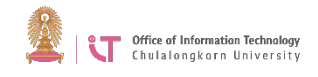

## **Joining a zoom meeting**

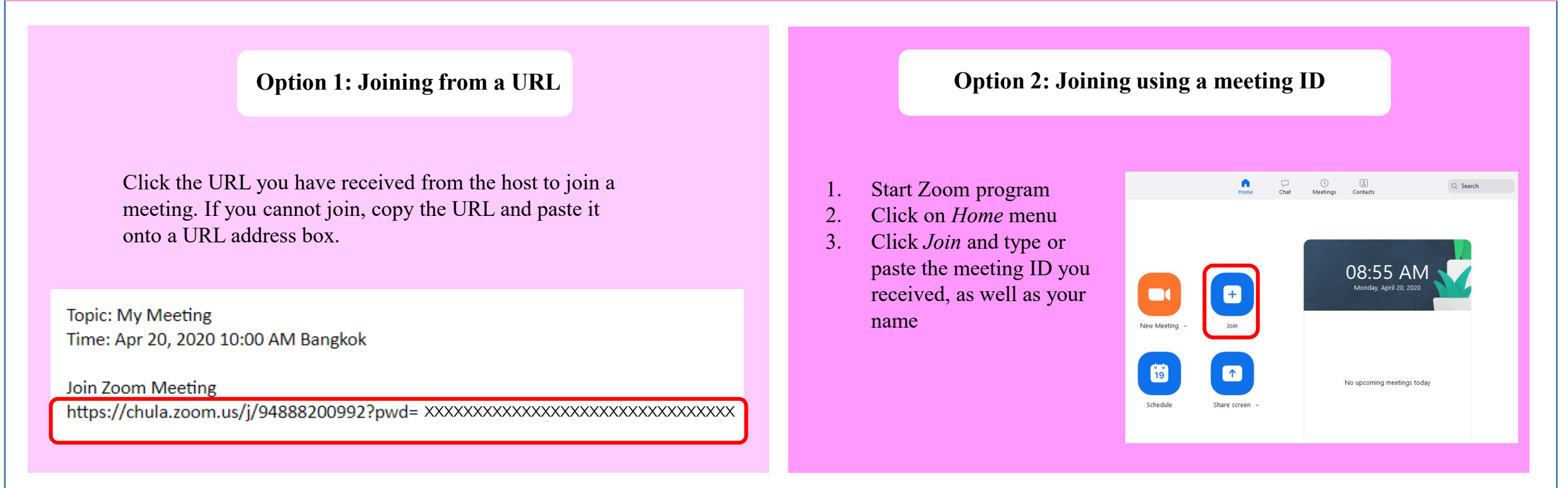

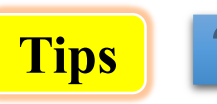

**Tips** If the meeting host creates a password for the meeting, why is it that the participants can still click a link to join the meeting without having to type the password?

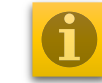

That is because the link already has a password embedded in it as pwd= (Notice that the password in the link is not the same as the password we set for the meeting. This is because the password has been encrypted. Therefore, you should not send this link to people who do not join the meeting. If you want to force participants to type the password before joining the meeting, remove the detail following ?pwd in the link).